# Final Project

#### SNMP

## Introduction

## $\Box$  Use SNMP to collect system information and graph with RRDTool

## $\Box$  Prerequisites

- SNMP software
	- $\triangleright$  net-mgmt/net-snmp
- **Graphing** 
	- databases/rrdtool

# Net-SNMP

## An extendable SNMP implementation

## **Q** Command

- snmpget
- snmpset
- snmpwalk
- …etc

## **T**urotials

• <http://www.net-snmp.org/wiki/index.php/Tutorials>

# RRDTool

#### □ Round-robin database

## $\Box$  Data logging / graphing

Known for its pretty graphing

## $\Box$  Easy integration

- Bindings for Python, Perl, Ruby, Lua …
- Command line tools also enable integration with shell scripts

## **Q** Documentation

• <http://oss.oetiker.ch/rrdtool/doc/index.en.html>

# RRDTool – Compared with MRTG

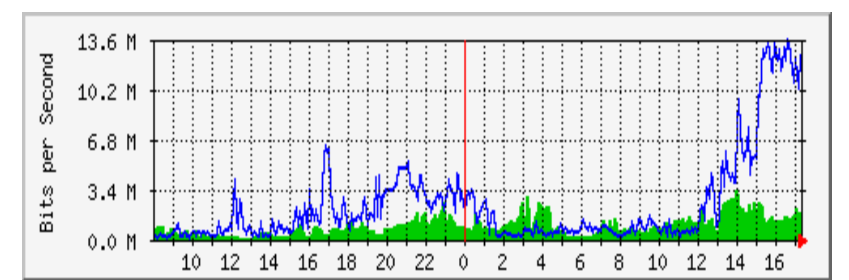

## $\Box$ MRTG  $\Box$ RRDTool

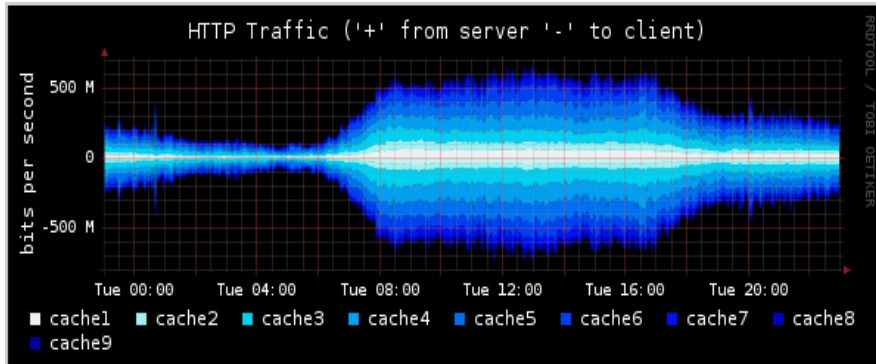

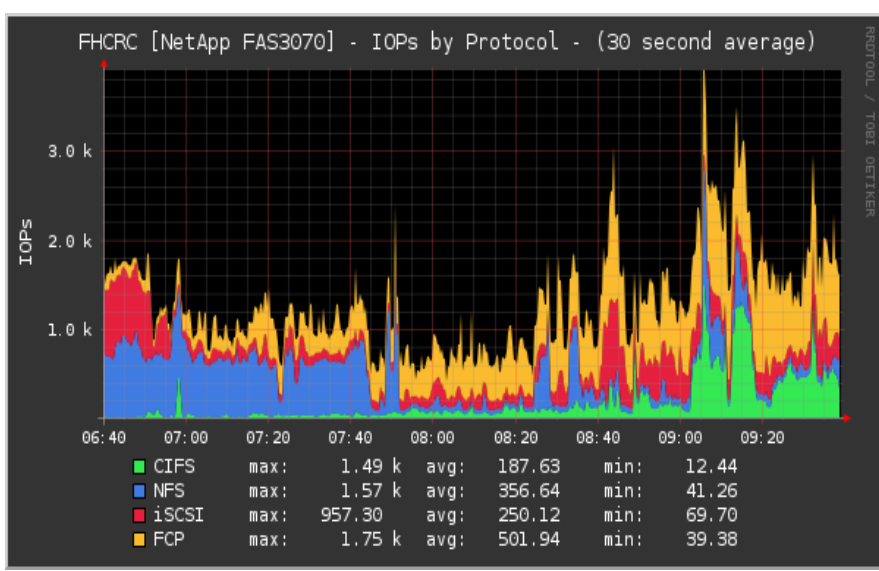

# RRDTool – Flow

### **O** Create

- Create a new RRD
- \$ rrdtool create

## □ Fetch data

• Via SNMP, external programs... etc

## $\Box$  Update

- Update the data
- \$ rrdtool update
- **O** Graph
	- Graph the result
	- \$ rrdtool graph

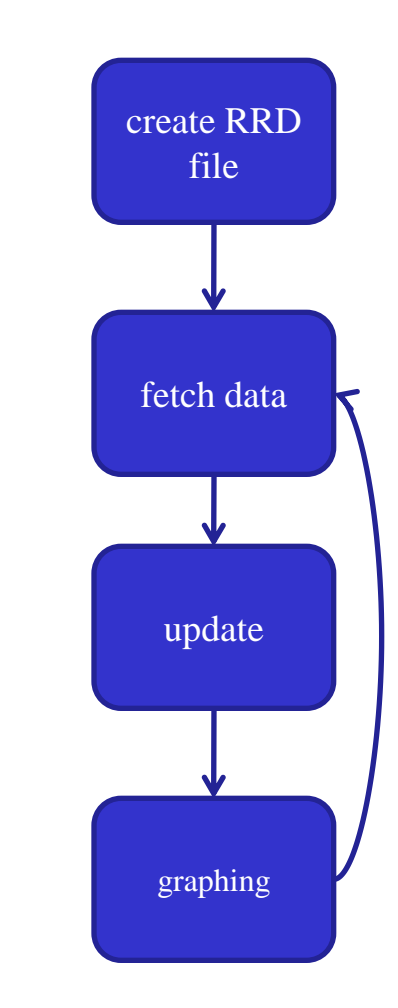

## RRDTool – Create

/usr/local/bin/rrdtool create \ /usr/local/share/cacti/rra/ggyy.rrd \ --step 300 \ DS:5min\_cpu:GAUGE:600:0:100 \ RRA:AVERAGE:0.5:1:600 \ RRA:AVERAGE:0.5:6:700 \ RRA:AVERAGE:0.5:24:775 \ RRA:AVERAGE:0.5:288:797 \ RRA:MAX:0.5:1:600 \ RRA:MAX:0.5:6:700 \ RRA:MAX:0.5:24:775 \ RRA:MAX:0.5:288:797 \

# RRDTool – Create (Cont.)

 $\Box$  Data source (DS)

- DS:ds-name:DS Type:DST arguments
- e.g. DS:5min\_cpu:GAUGE:600:0:100

 $\Box$  Round-robin archive (RRA)

- RRA:Consolidation Function:CF arguments
- e.g. RRA:AVERAGE:0.5:288:797

# RRDTool – Update

 $\Box$  Use SNMP or other external program to get the value

- Inflow=`snmpget -c public  $127.0.0.1$  ifInOctets.1`
- $data='hexdump -n4 -e\\"$ %u\" /dev/random`

 $\Box$  Updating would be combined with graphing

This poller should be invoked every  $\S$ {step} sec.

#### update.sh ####

# update Data=`get some value`

# graph rrdtool graph \${PIC} …

# RRDTool – Graph

/usr/local/bin/rrdtool graph \ Aabbabc.png \ --title='Router' \ DEF:a="/usr/local/share/cacti/rra/ggyy.rrd":5min\_cpu:AVERAGE \ AREA:a#FF0000FF:"CPU Usage" \ GPRINT:a:LAST:"Current\:%8.0lf" \ GPRINT:a:AVERAGE:"Average\:%8.0lf" \ GPRINT:a:MAX:"Maximum\:%8.0lf\n"

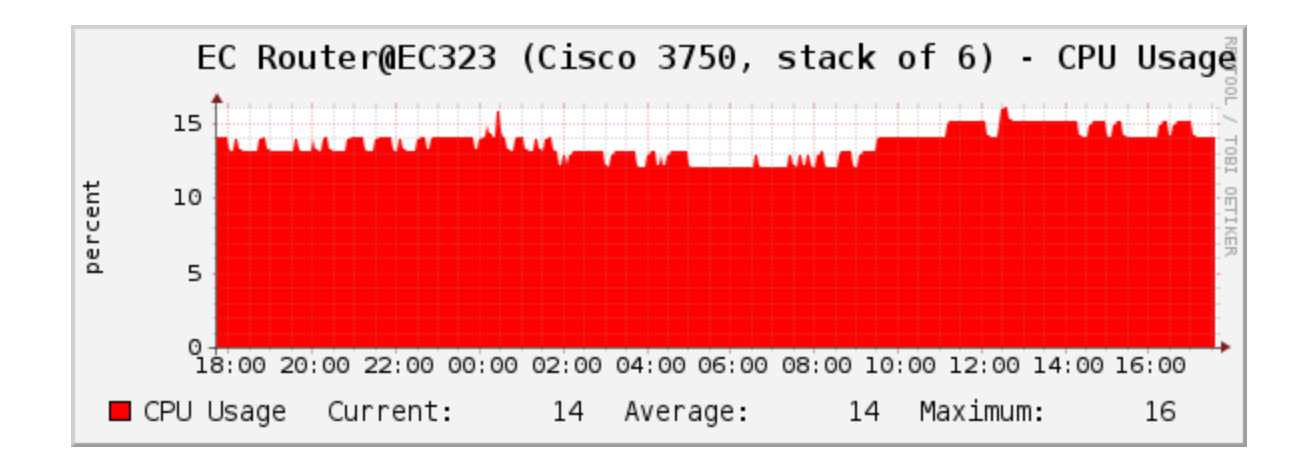

## Requirement

### □ Access control

Use difference community name for RO / RW

## $\Box$  Use RRDTool to monitor & graph host's status

- CPU usage
- Memory usage
- Uptime
- Interface netflow (input/output)
- $\Box$  Enable snmptrapd to receive traps
	- Specify and implement a handler for a specific OID

# Bonus – Cacti with Plugin Architecture

 $\Box$  Install Cacti with PA support

□ Import and organize existing RRDs

• <http://goo.gl/5ga6G>

## Hand-in

## □ Due

• 6/23

#### **O** Demo

• TBA

# Appendix

SNMP related use case in CSCC

# Switch Management – Interface Shutdown

## 情境: 電資有小白在衝 ip

## **□** Solution 1

- 拔他線
- 電資超遠, 下雨天不想出門…

## **□** Solution 2

- 從上層 ban 掉他 mac
- 同一台 L2 switch 下的使用者表示遺憾…

## **□** Solution 3

- 從 switch 上 ban 掉 !
- $\triangleright$  \$ snmpset -v1 -c letmein 140.113.235.1 interfaces.ifTable.ifEntry.ifAdminStatus.123 i 2

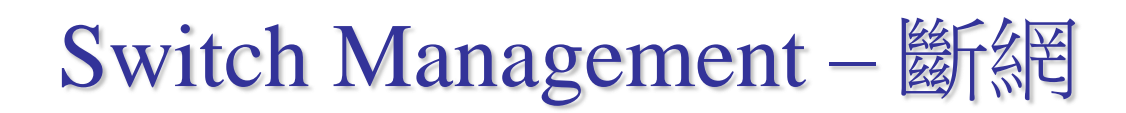

 $\Box$  Similar to shutting down an interface

 $\Box$  Move some ports to restricted VLANs

- Only do NAT for non-restricted VLANs
- 802.1Q support in FreeBSD

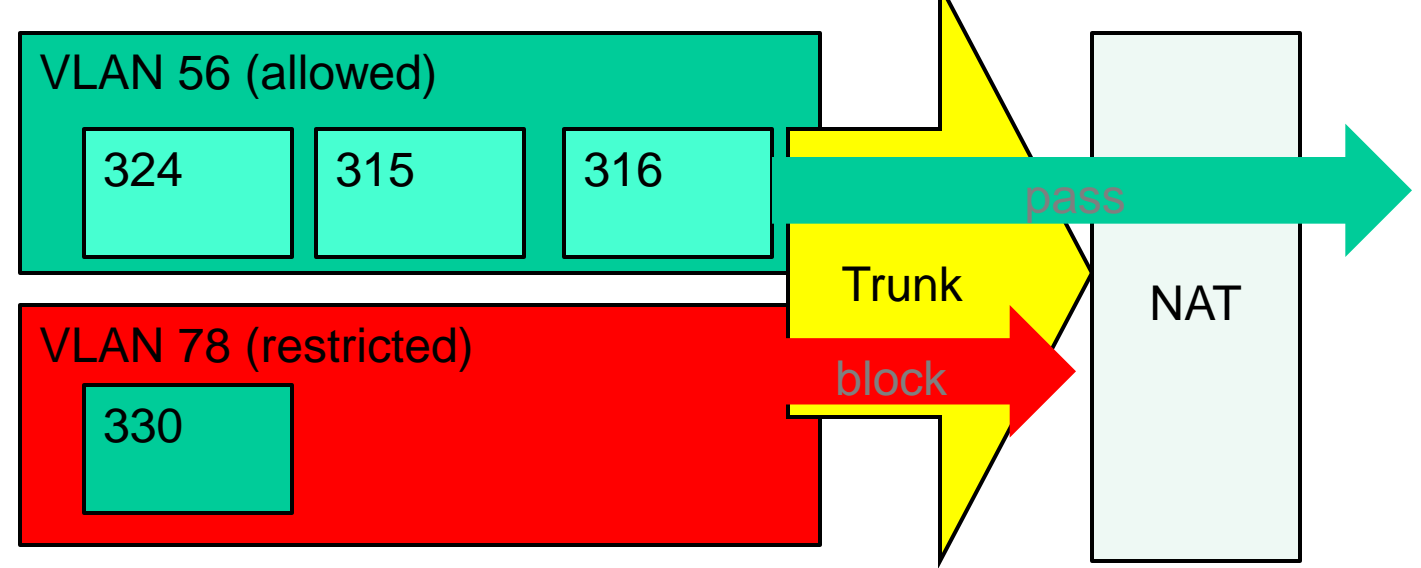

# Monitoring – Cacti

#### $\Box$  50+ switches...

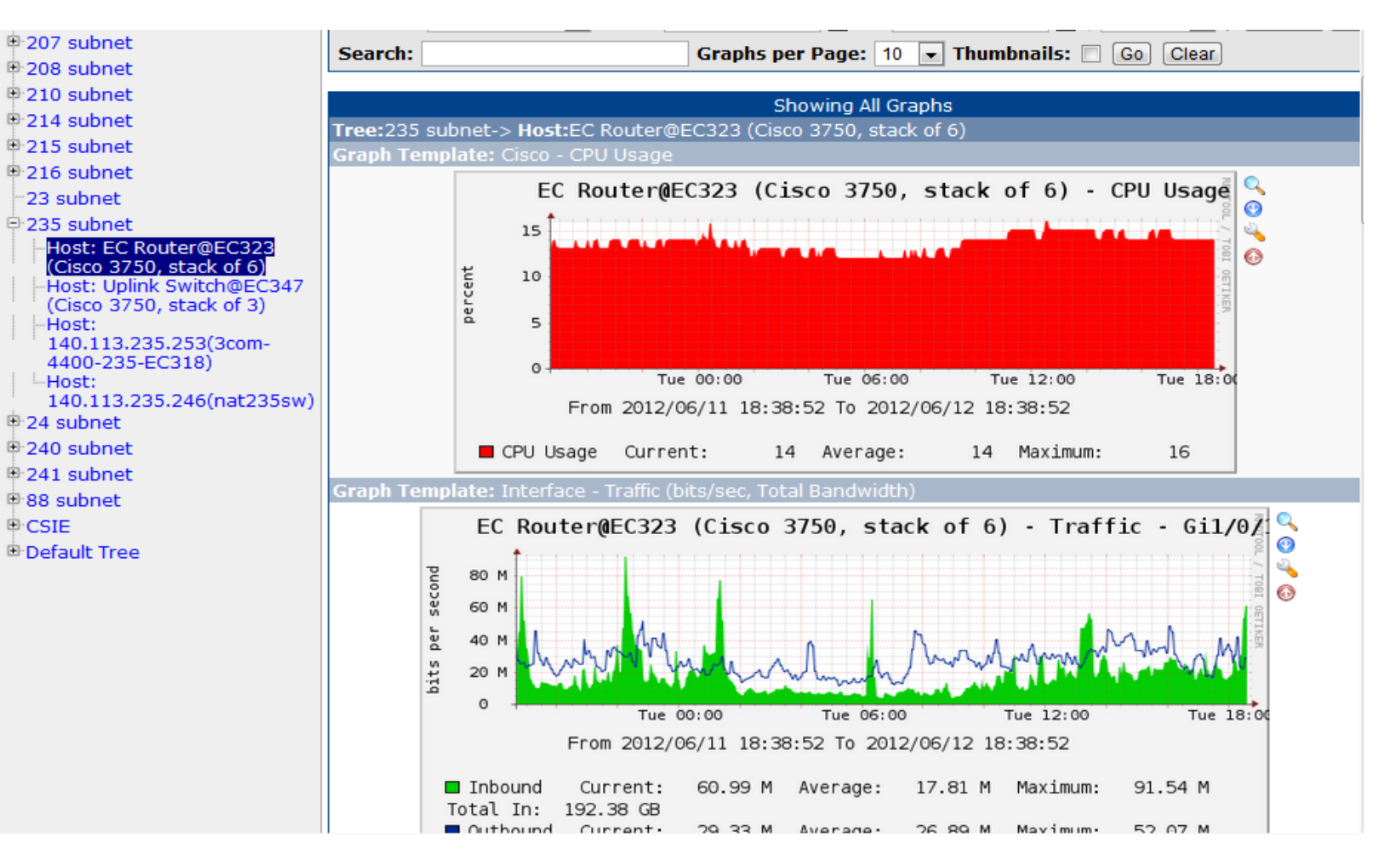